### Comparaison de Nombres (A)

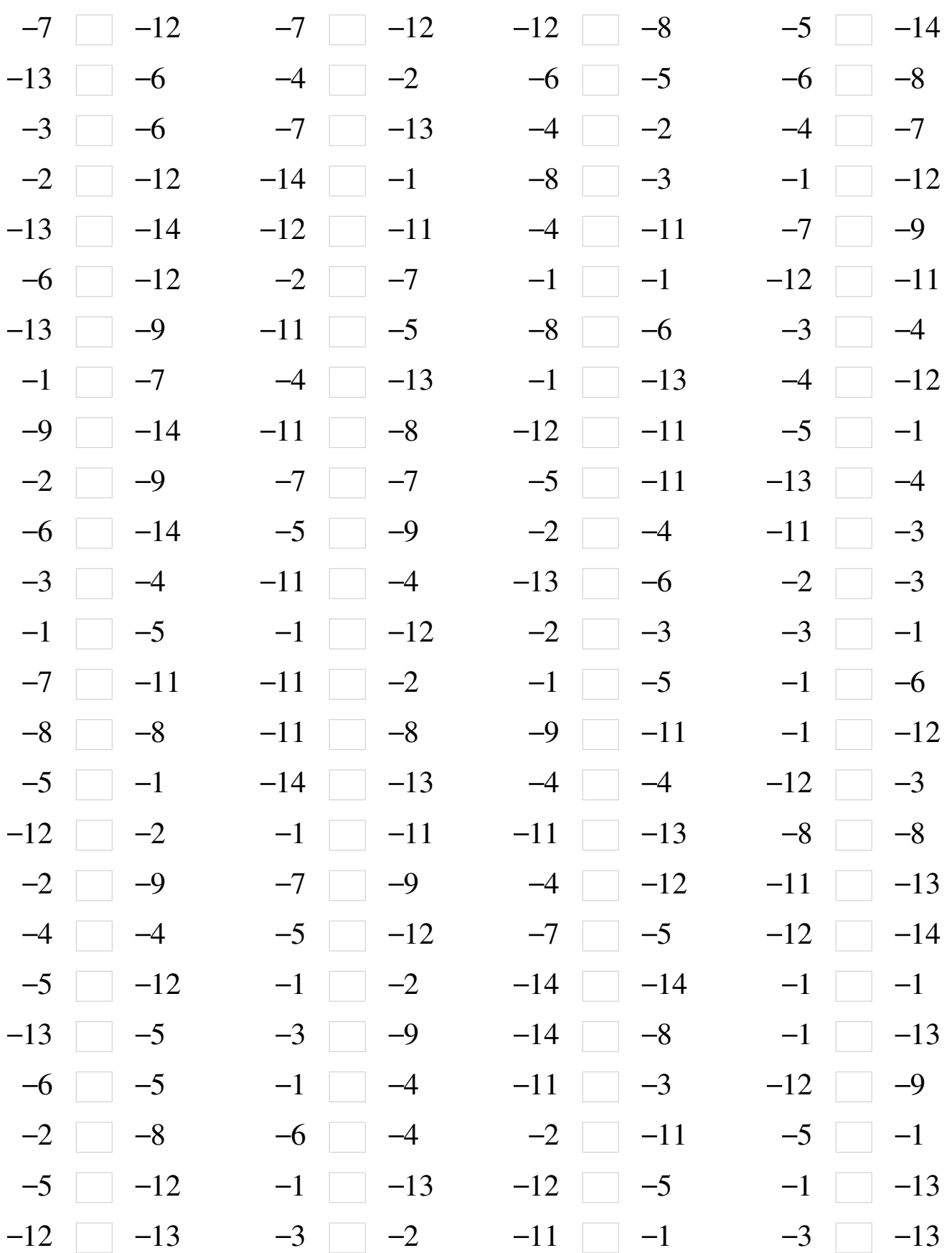

# Comparaison de Nombres (A) Solutions

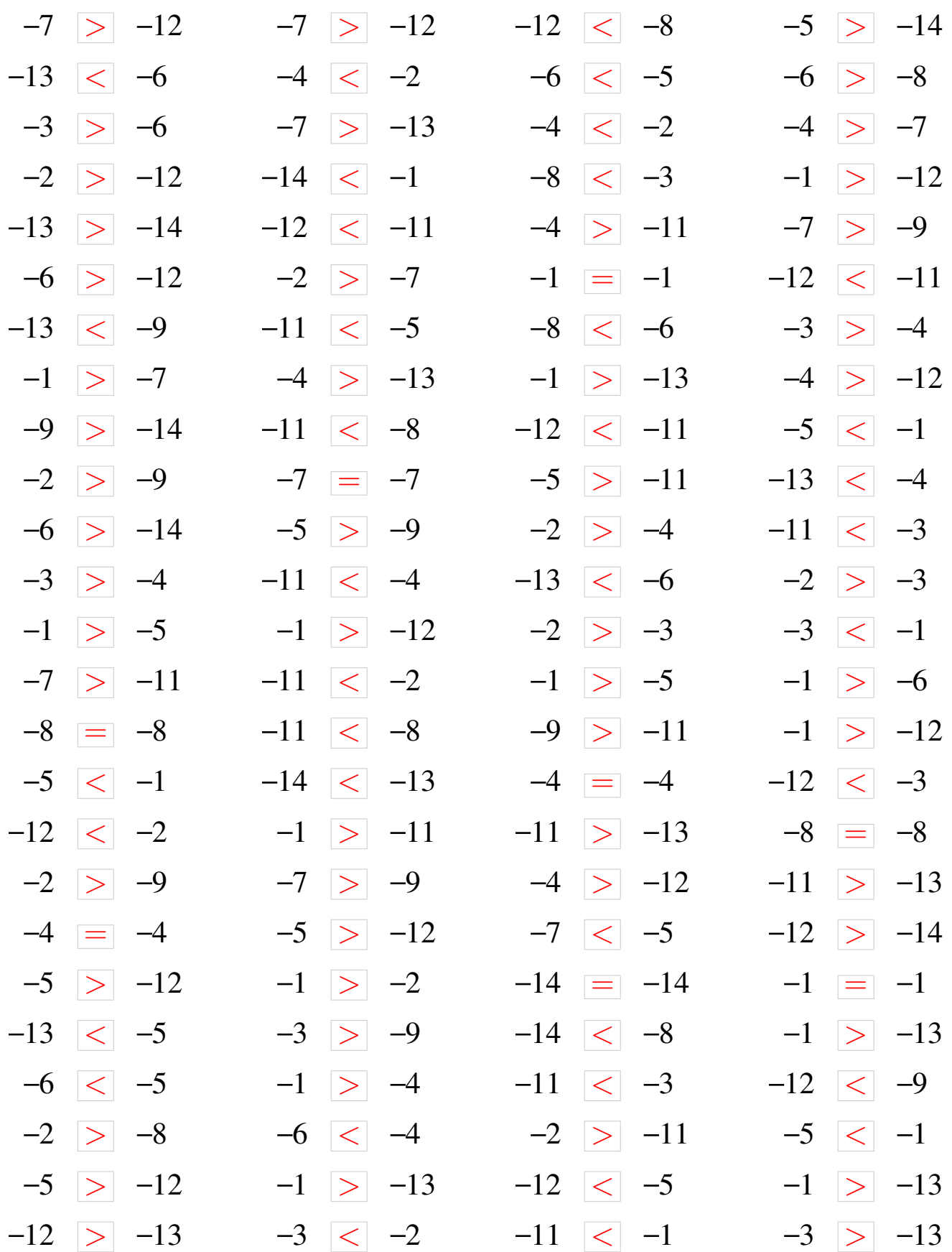

### Comparaison de Nombres (B)

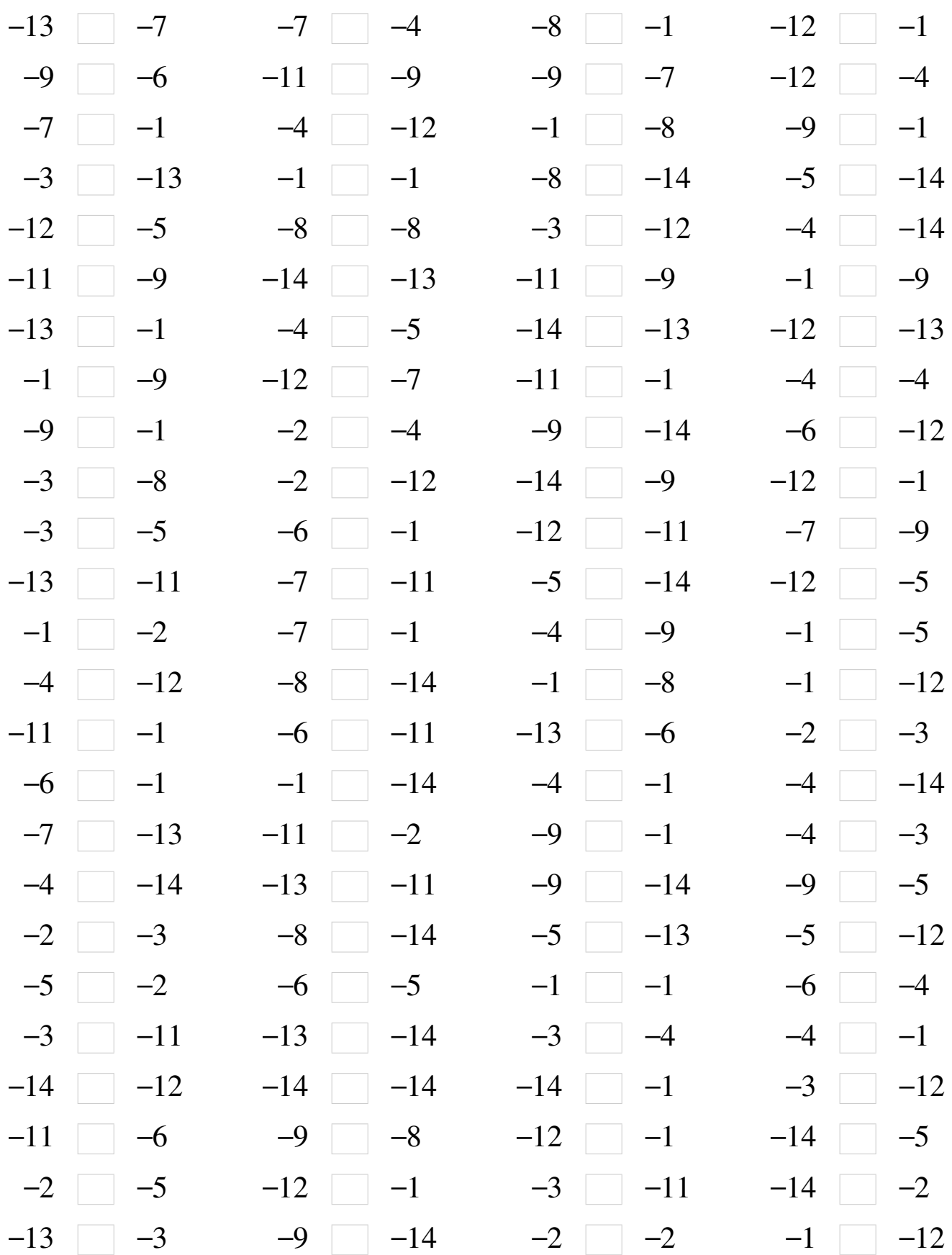

### Comparaison de Nombres (B) Solutions

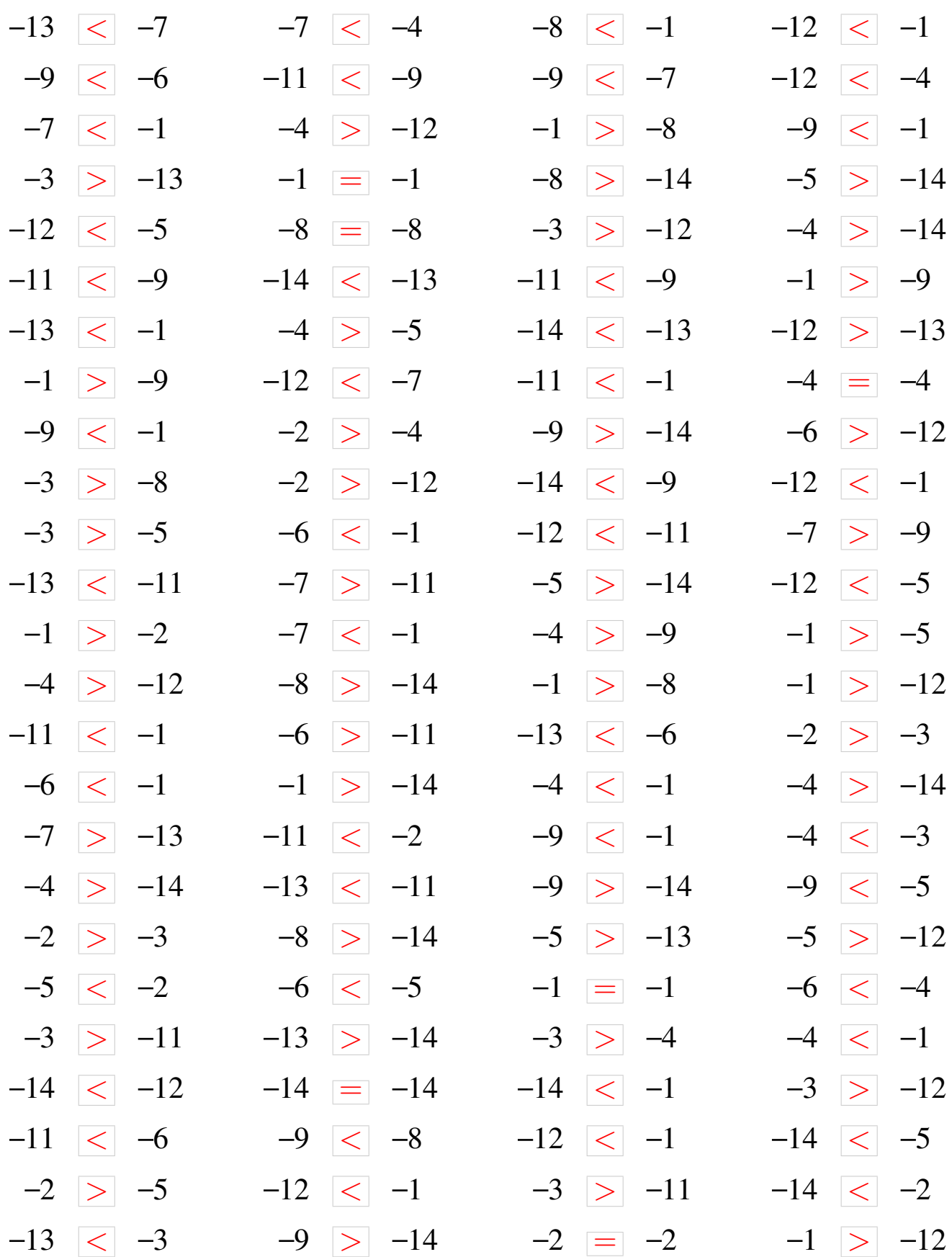

### Comparaison de Nombres (C)

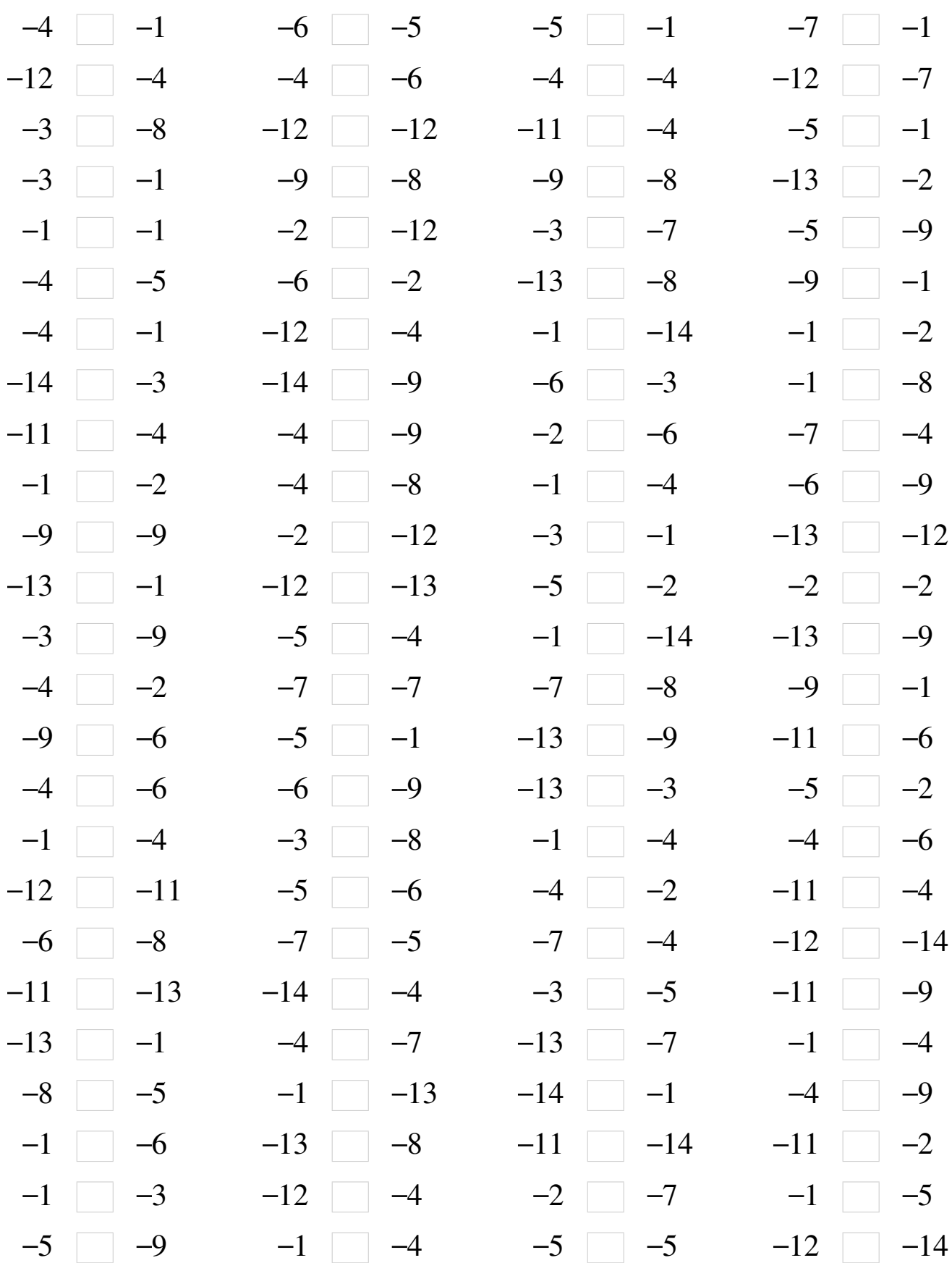

# Comparaison de Nombres (C) Solutions

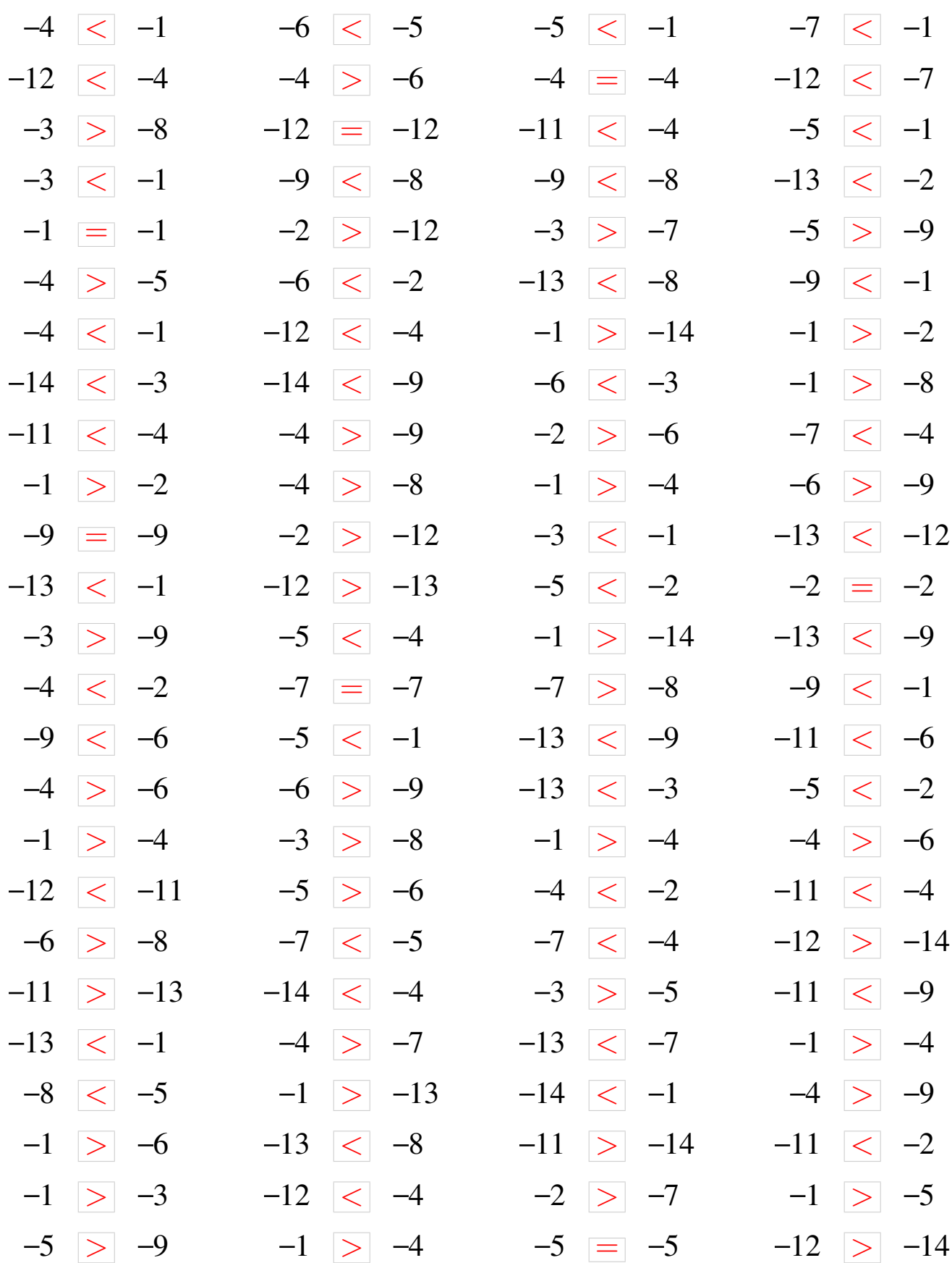

### Comparaison de Nombres (D)

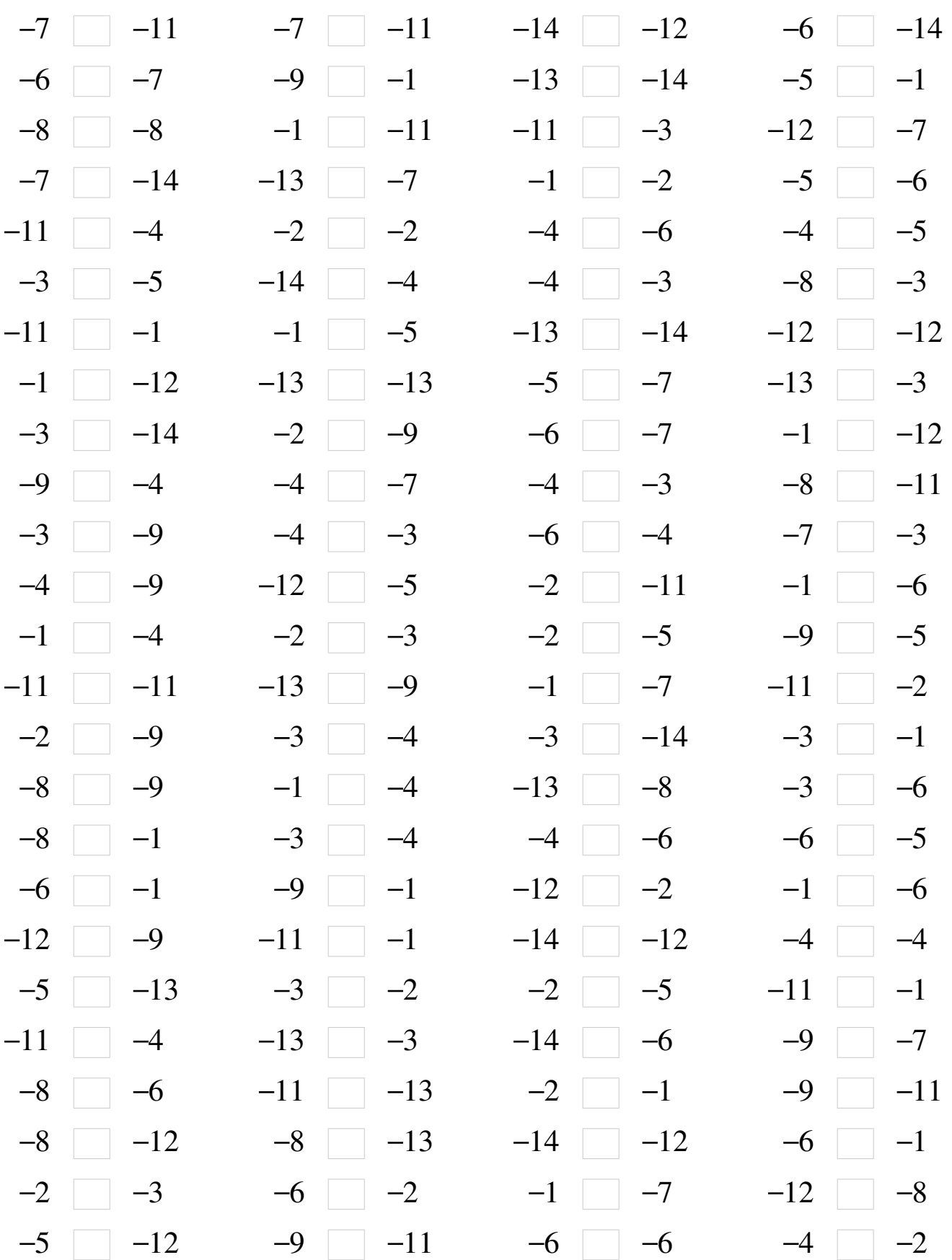

# Comparaison de Nombres (D) Solutions

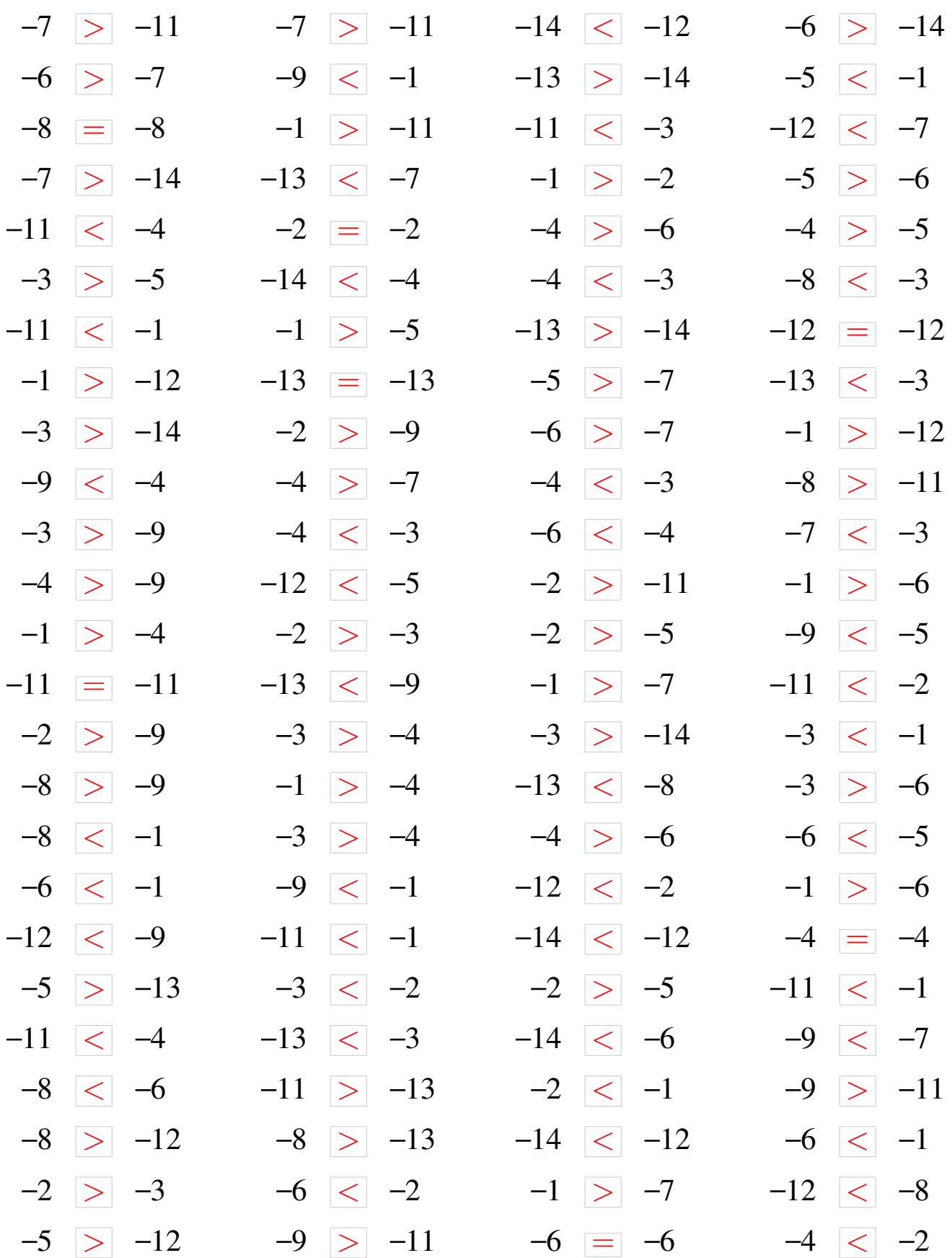

### Comparaison de Nombres (E)

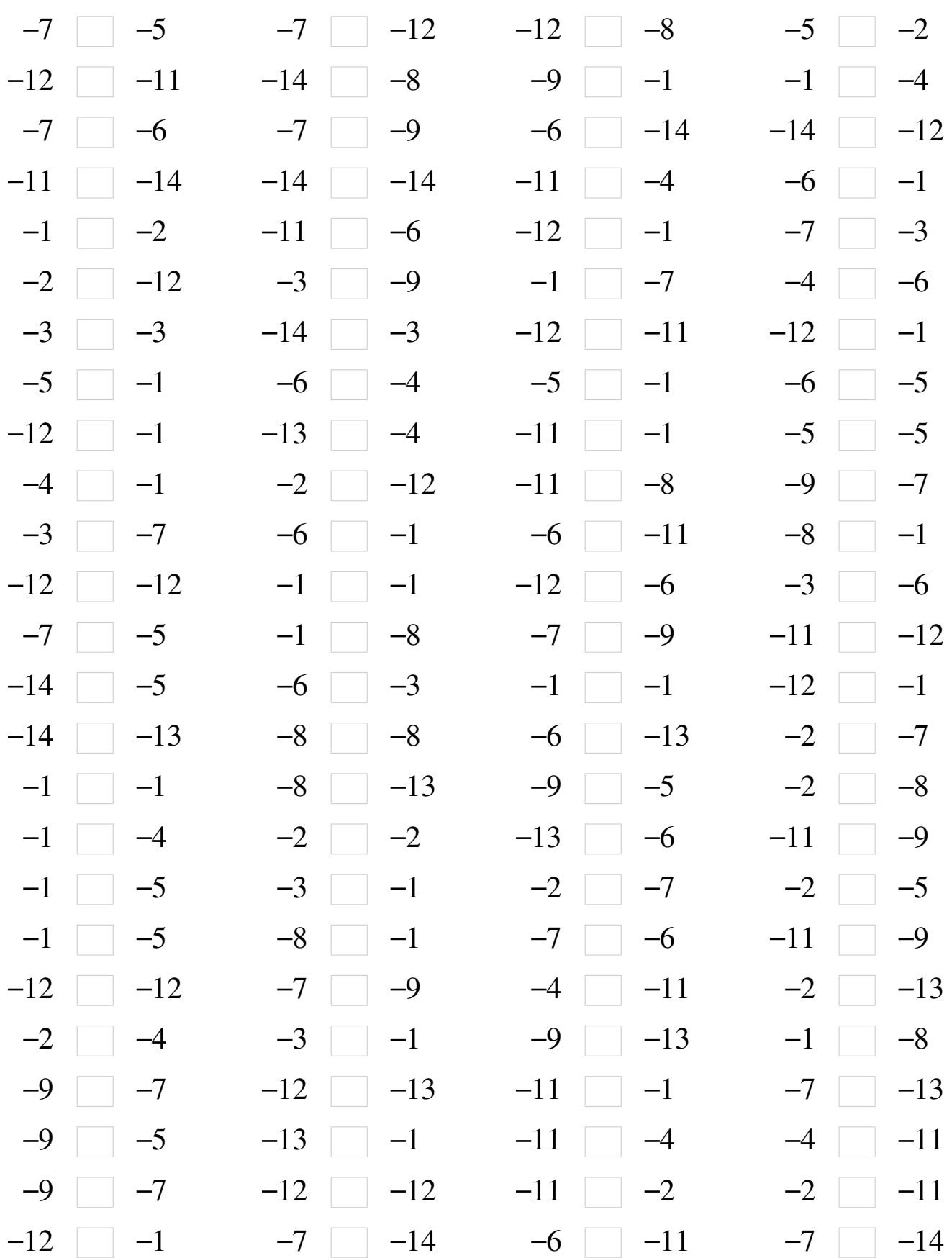

### Comparaison de Nombres (E) Solutions Utilisez les symboles  $\langle , \rangle$ , et = pour comparer les nombres ci-dessous.  $-7$   $<$   $-5$   $-7$   $>$   $-12$   $-12$   $<$   $-8$   $-5$   $<$   $-2$  $-12$   $|<$   $-11$   $-14$   $|<$   $-8$   $-9$   $|<$   $-1$   $-1$   $|>$   $-4$  $-7$   $<$   $-6$   $-7$   $>$   $-9$   $-6$   $>$   $-14$   $-14$   $<$   $-12$  $-11$   $>$   $-14$   $-14$   $=$   $-14$   $-11$   $<$   $-4$   $-6$   $<$   $-1$  $-1$  >  $-2$   $-11$  <  $-6$   $-12$  <  $-1$   $-7$  <  $-3$  $-2$  >  $-12$   $-3$  >  $-9$   $-1$  >  $-7$   $-4$  >  $-6$  $-3$   $=$   $-3$   $-14$   $<$   $-3$   $-12$   $<$   $-11$   $-12$   $<$   $-1$  $-5$   $\lt$   $-1$   $-6$   $\lt$   $-4$   $-5$   $\lt$   $-1$   $-6$   $\lt$   $-5$  $-12$   $|z|$   $-1$   $-13$   $|z|$   $-4$   $-11$   $|z|$   $-1$   $-5$   $|z|$   $-5$  $-4$   $<$   $-1$   $-2$   $>$   $-12$   $-11$   $<$   $-8$   $-9$   $<$   $-7$  $-3$  >  $-7$   $-6$  <  $-1$   $-6$  >  $-11$   $-8$  <  $-1$  $-12$   $=$   $-12$   $-1$   $=$   $-1$   $-12$   $<$   $-6$   $-3$   $>$   $-6$  $-7$   $<$   $-5$   $-1$   $>$   $-8$   $-7$   $>$   $-9$   $-11$   $>$   $-12$  $-14$   $\lt$   $-5$   $-6$   $\lt$   $-3$   $-1$   $\equiv$   $-1$   $-12$   $\lt$   $-1$  $-14$   $\lt$   $-13$   $-8$   $\lt$   $-8$   $-6$   $>$   $-13$   $-2$   $>$   $-7$  $-1 \equiv -1$   $-8 \ge -13$   $-9 \le -5$   $-2 > -8$  $-1$  >  $-4$   $-2$   $=$   $-2$   $-13$   $<$   $-6$   $-11$   $<$   $-9$  $-1$  >  $-5$   $-3$  <  $-1$   $-2$  >  $-7$   $-2$  >  $-5$  $-1$  >  $-5$   $-8$  <  $-1$   $-7$  <  $-6$   $-11$  <  $-9$  $-12$  =  $-12$   $-7$   $>$   $-9$   $-4$   $>$   $-11$   $-2$   $>$   $-13$  $-2$  >  $-4$   $-3$  <  $-1$   $-9$  >  $-13$   $-1$  >  $-8$  $-9$   $\lt$   $-7$   $-12$   $\gt$   $-13$   $-11$   $\lt$   $-1$   $-7$   $\gt$   $-13$  $-9$  <  $-5$   $-13$  <  $-1$   $-11$  <  $-4$   $-4$  >  $-11$  $-9$   $|<$   $-7$   $-12$   $=$   $-12$   $-11$   $|<$   $-2$   $-2$   $|>$   $-11$  $-12$   $|<$   $-1$   $-7$   $>$   $-14$   $-6$   $>$   $-11$   $-7$   $>$   $-14$

### Comparaison de Nombres (F)

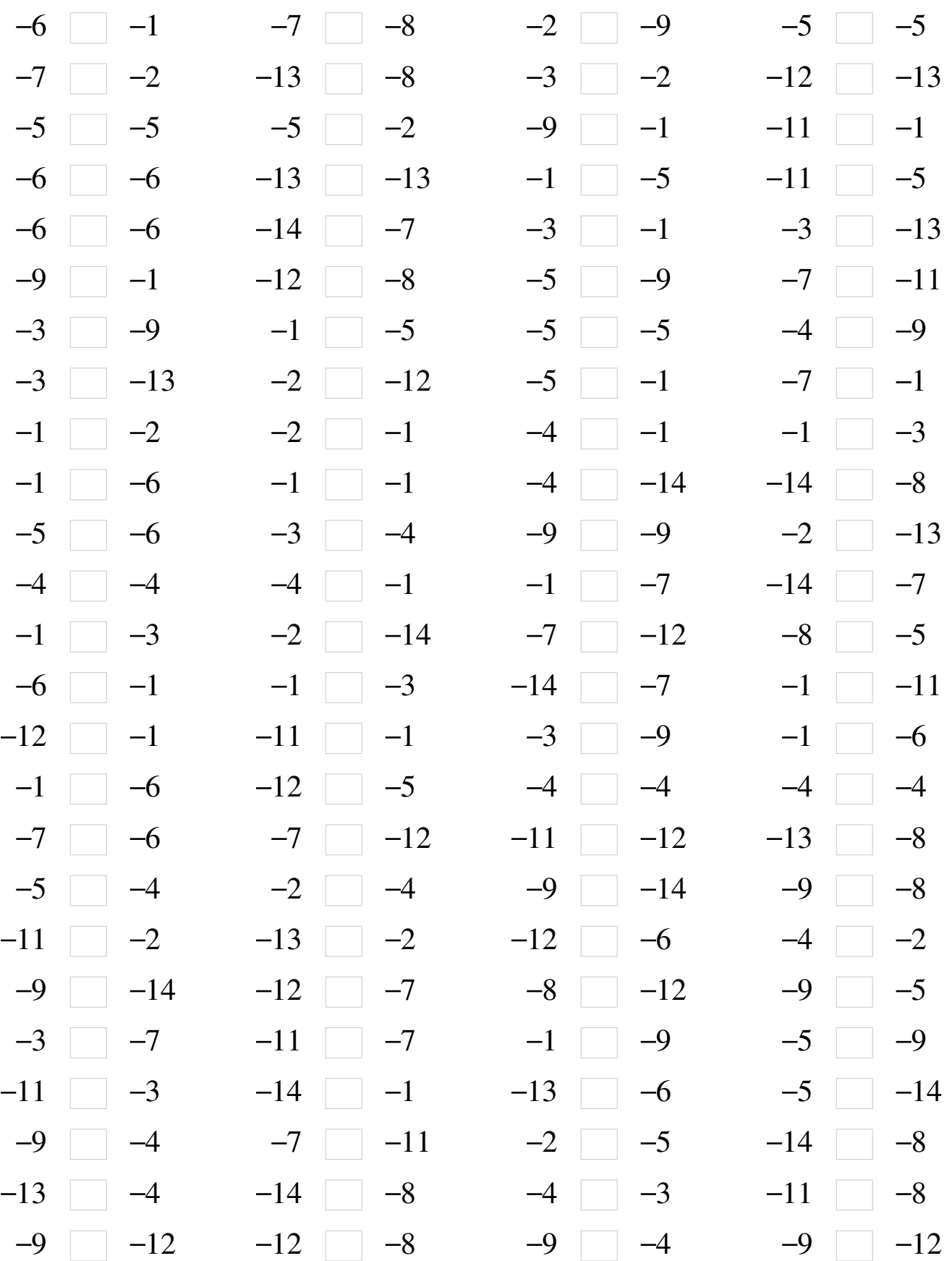

# Comparaison de Nombres (F) Solutions

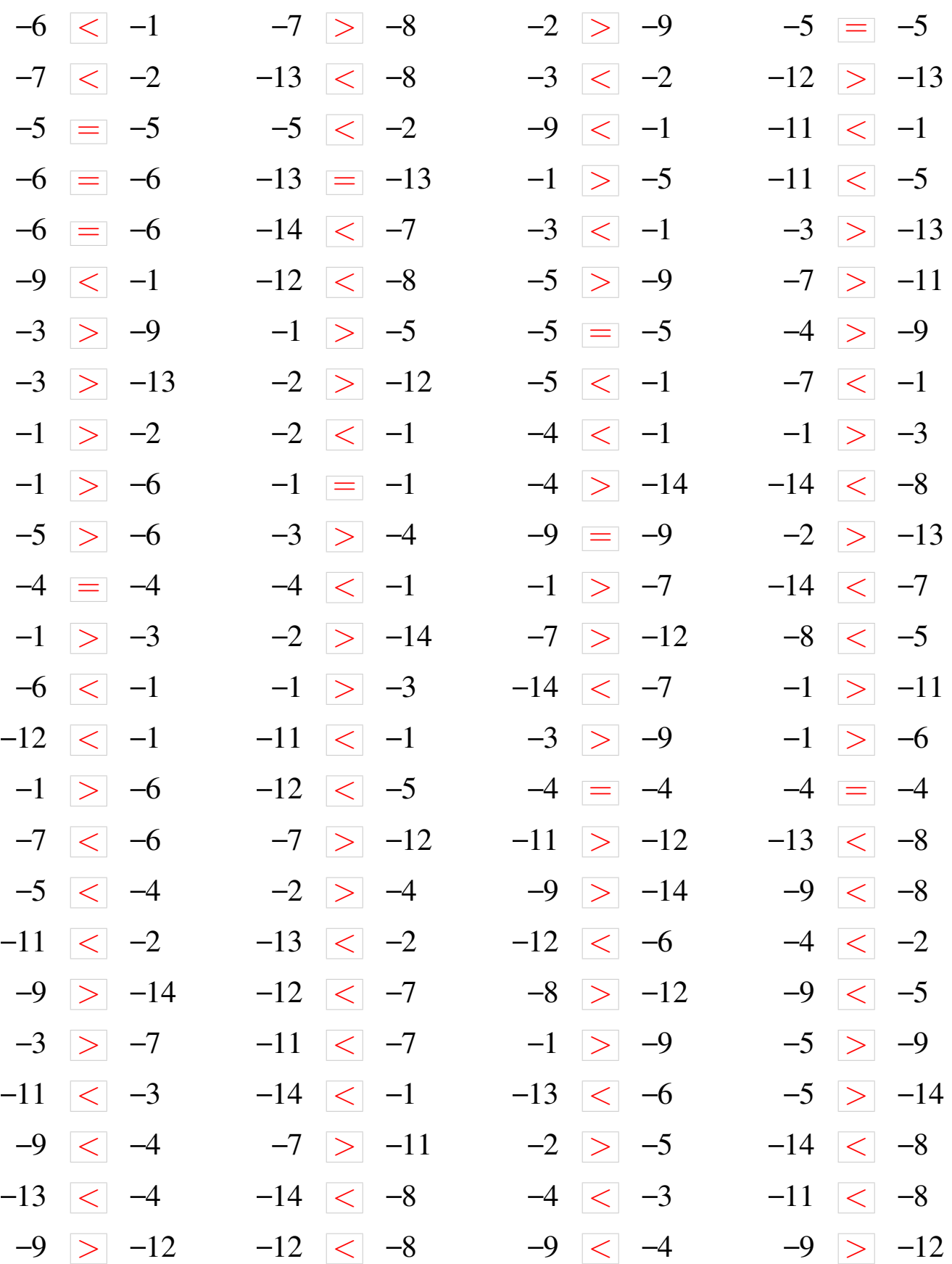

### Comparaison de Nombres (G)

Utilisez les symboles  $\langle , \rangle$ , et = pour comparer les nombres ci-dessous.

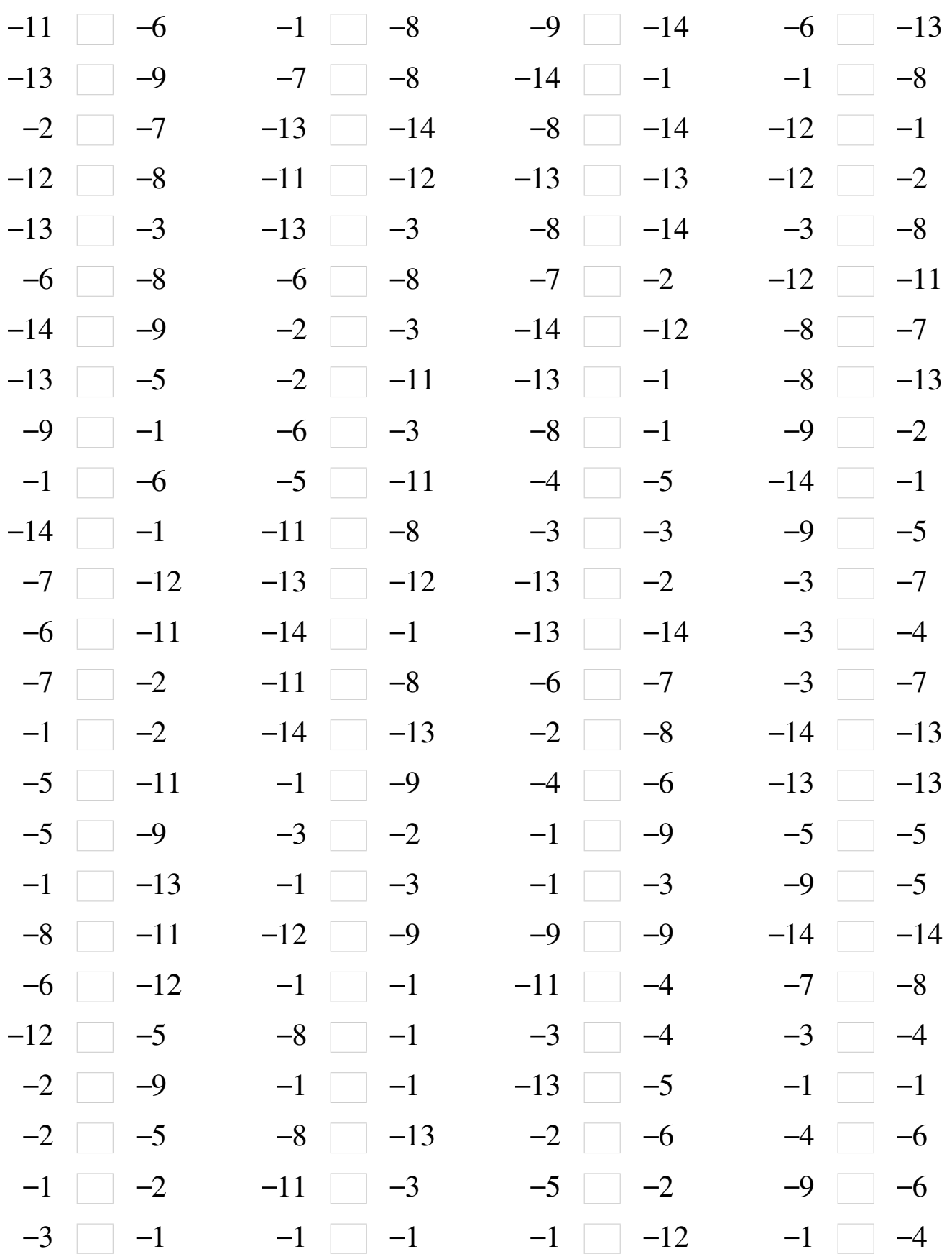

MathsLibres.com

### Comparaison de Nombres (G) Solutions

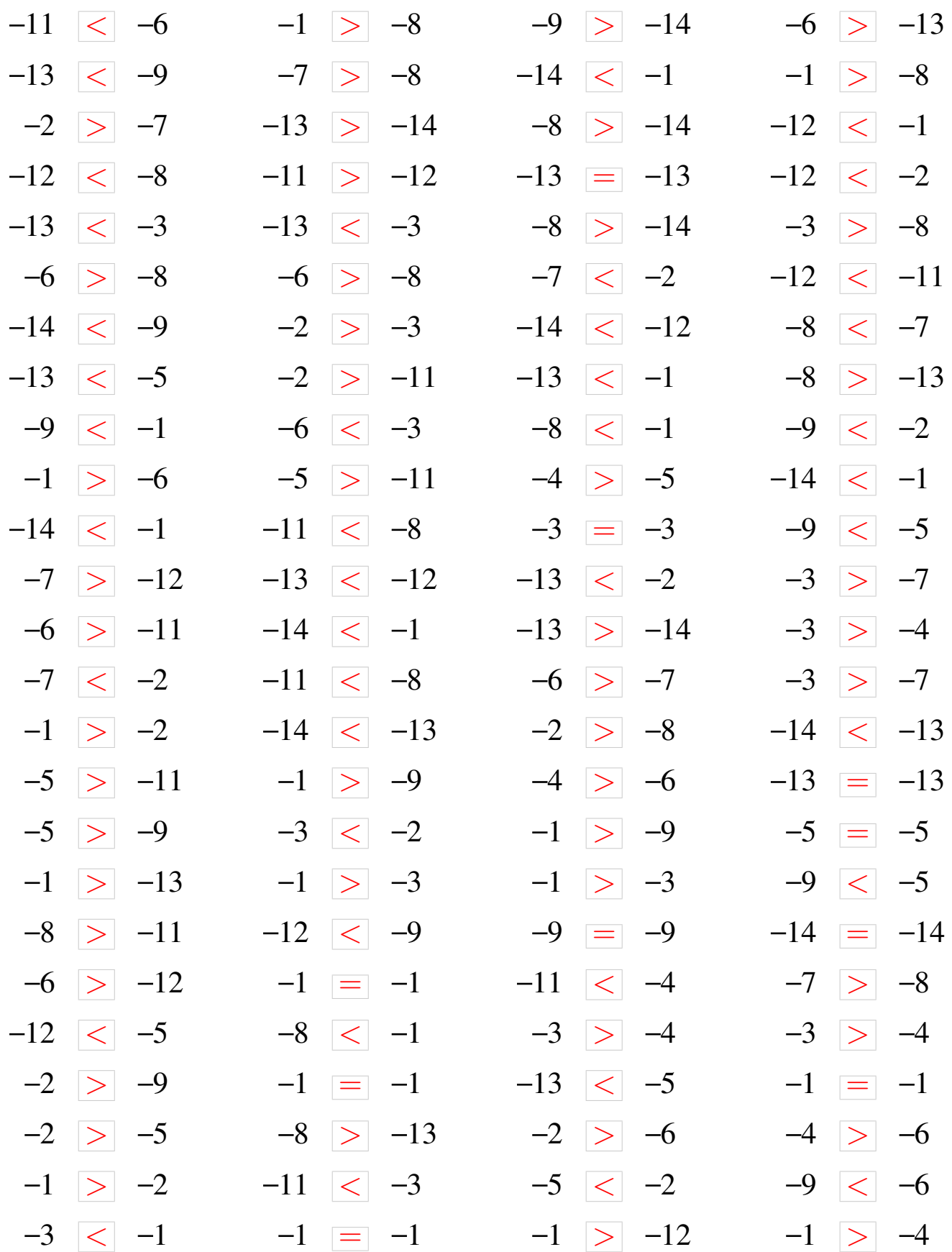

### Comparaison de Nombres (H)

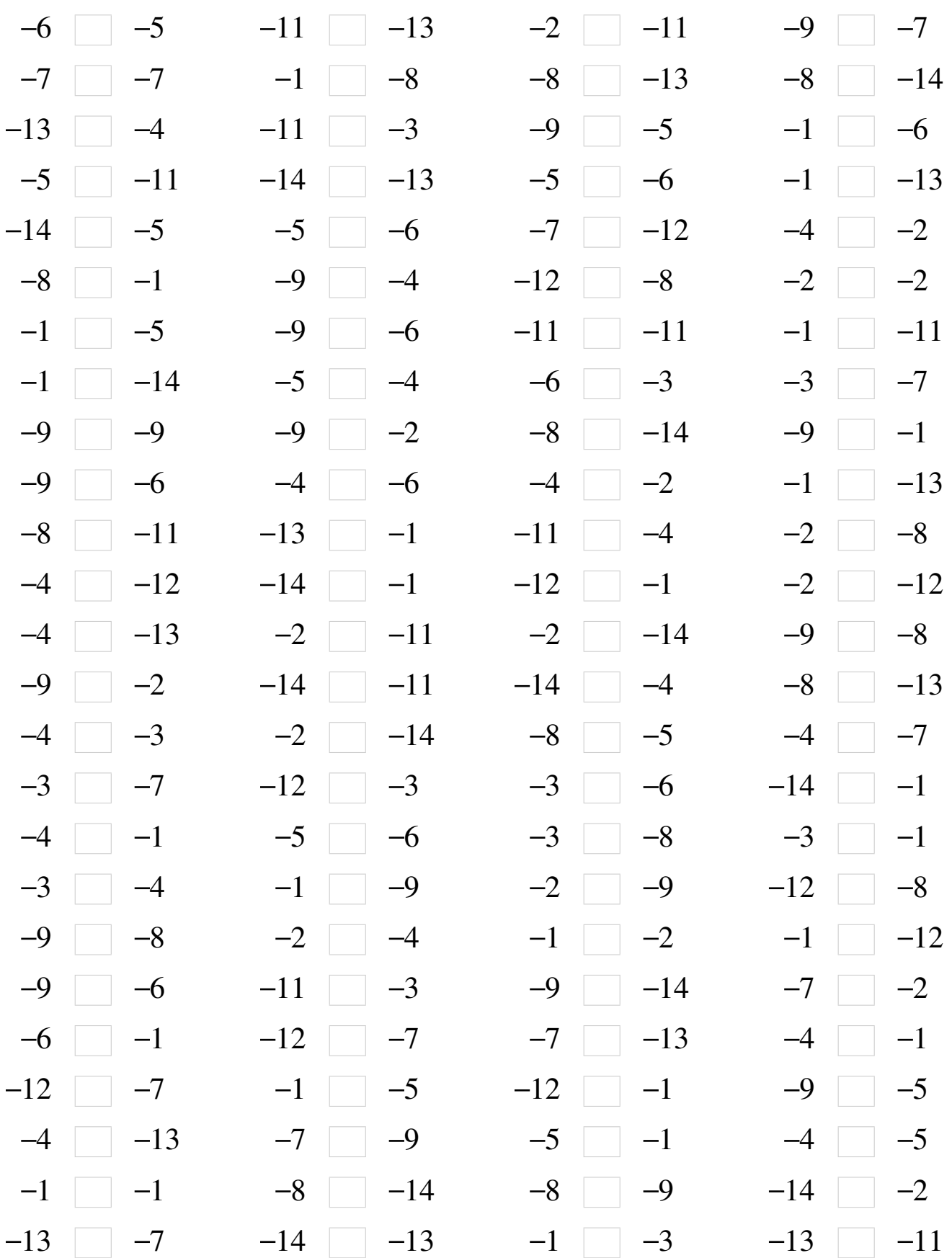

#### Comparaison de Nombres (H) Solutions

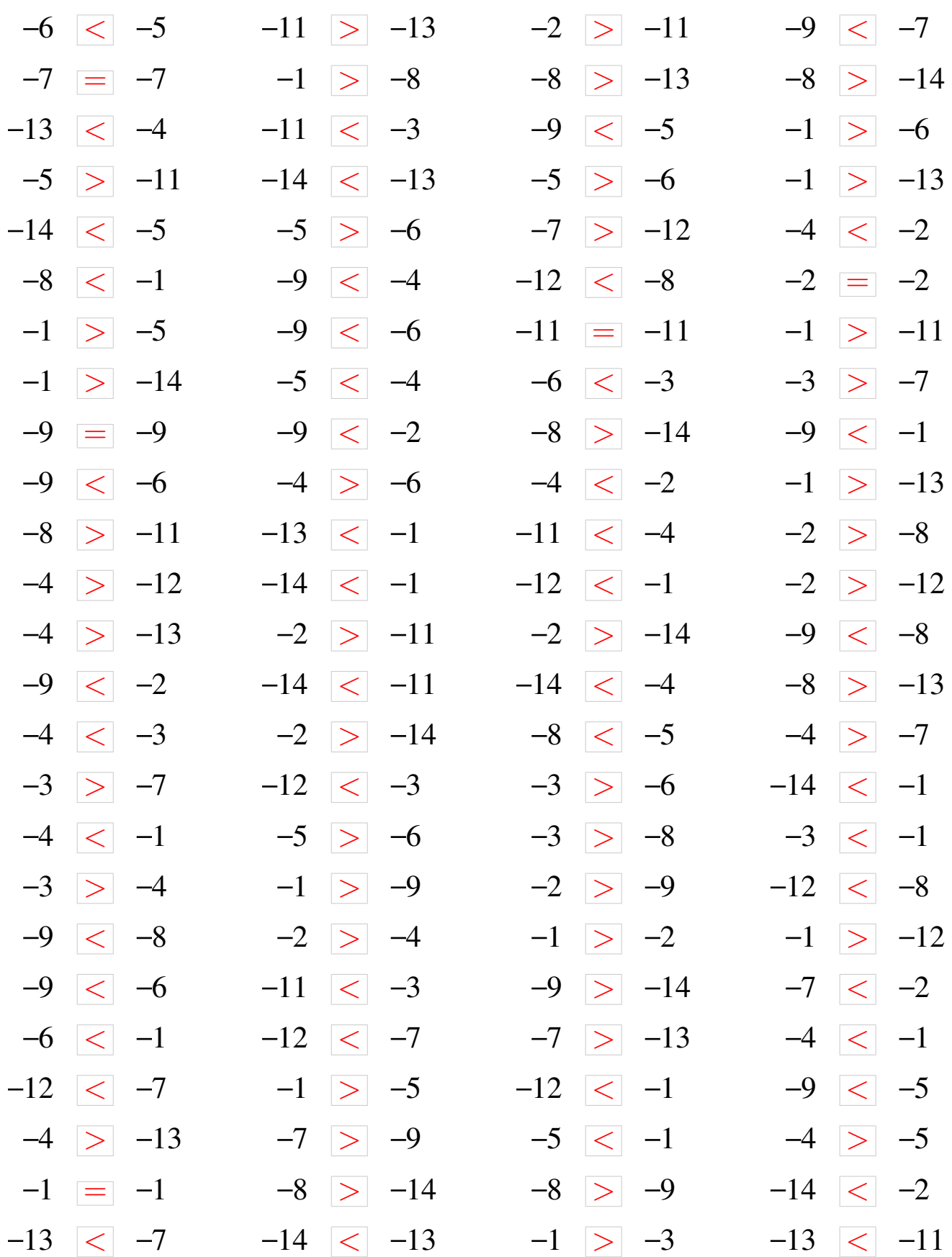

### Comparaison de Nombres (I)

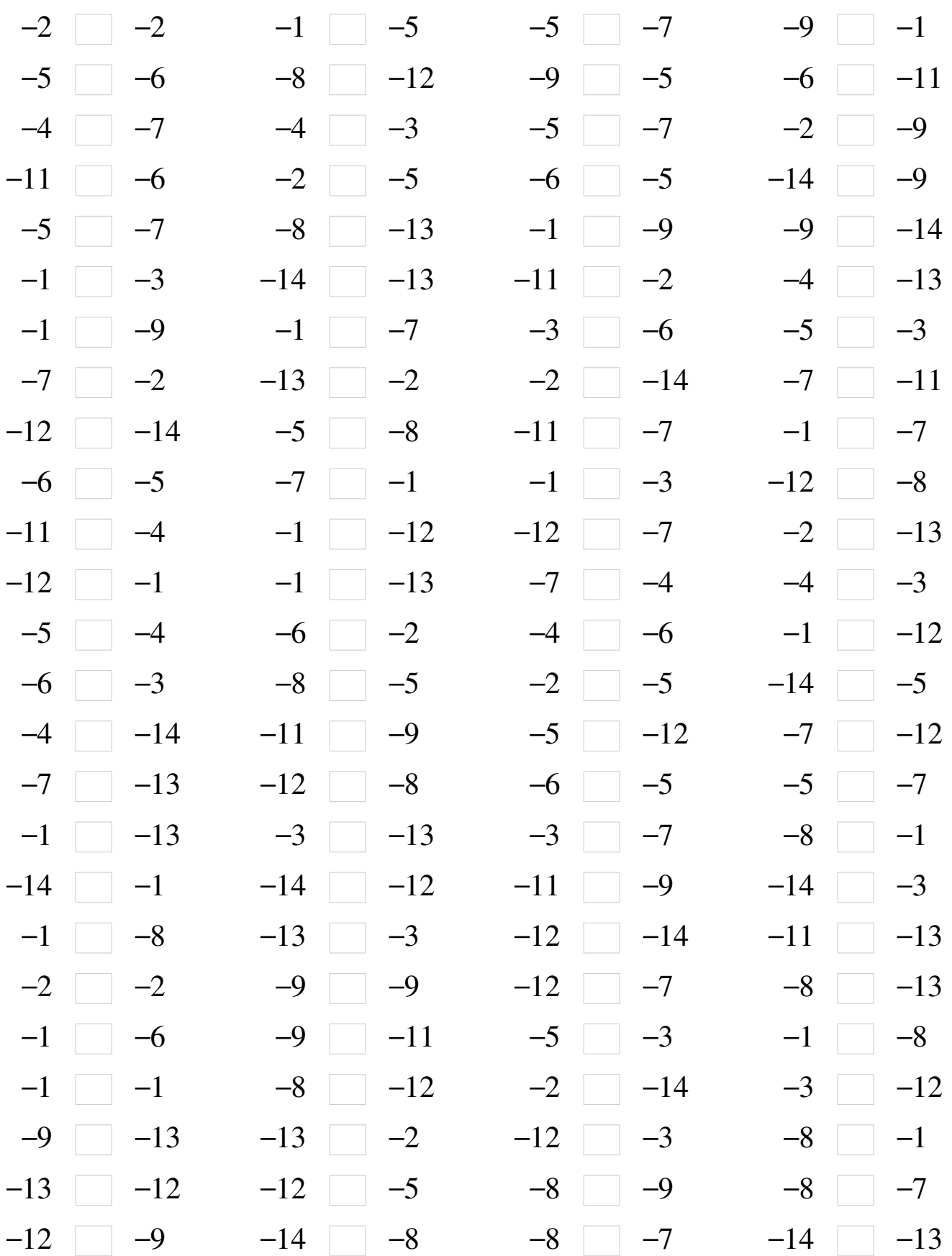

### Comparaison de Nombres (I) Solutions

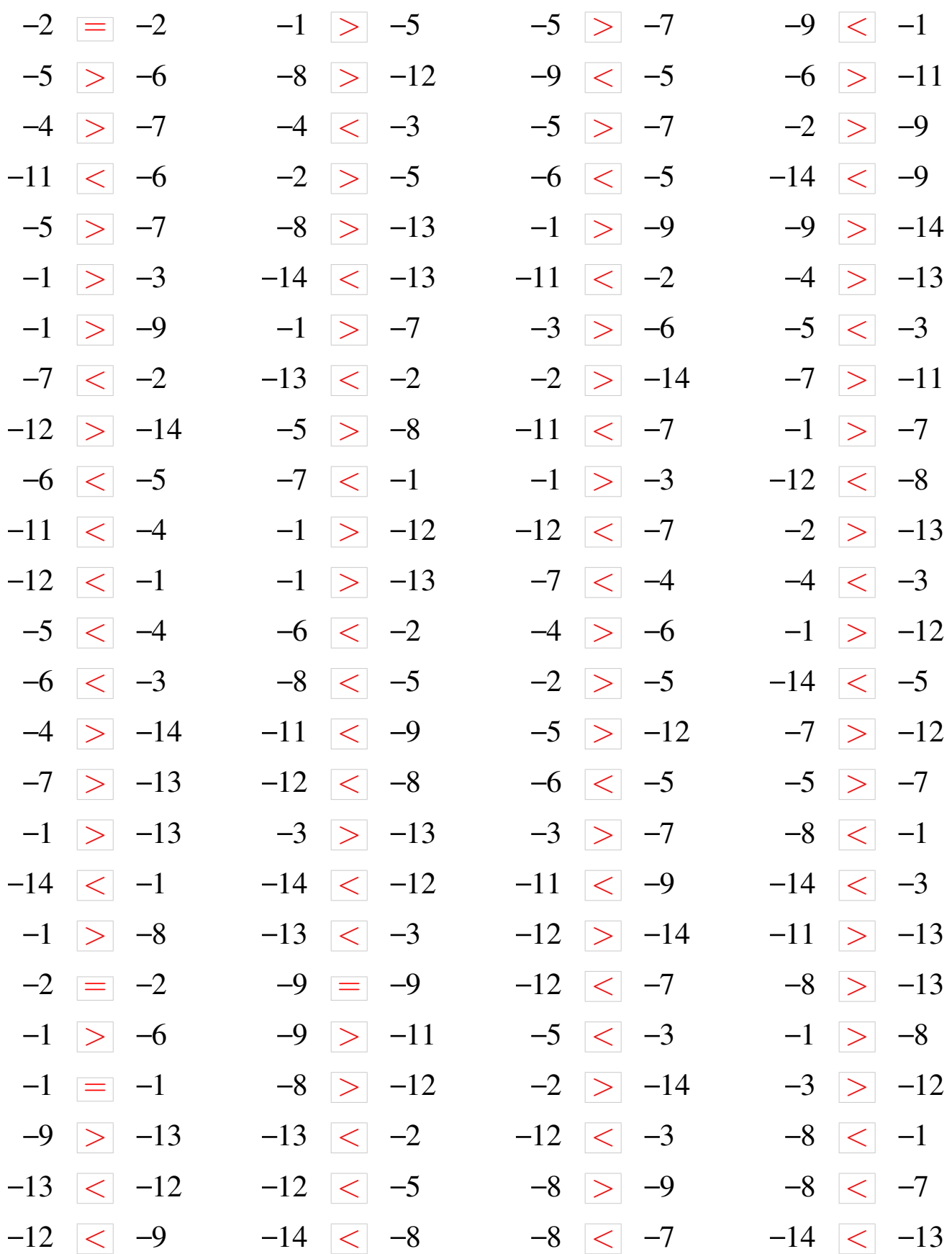

### Comparaison de Nombres (J)

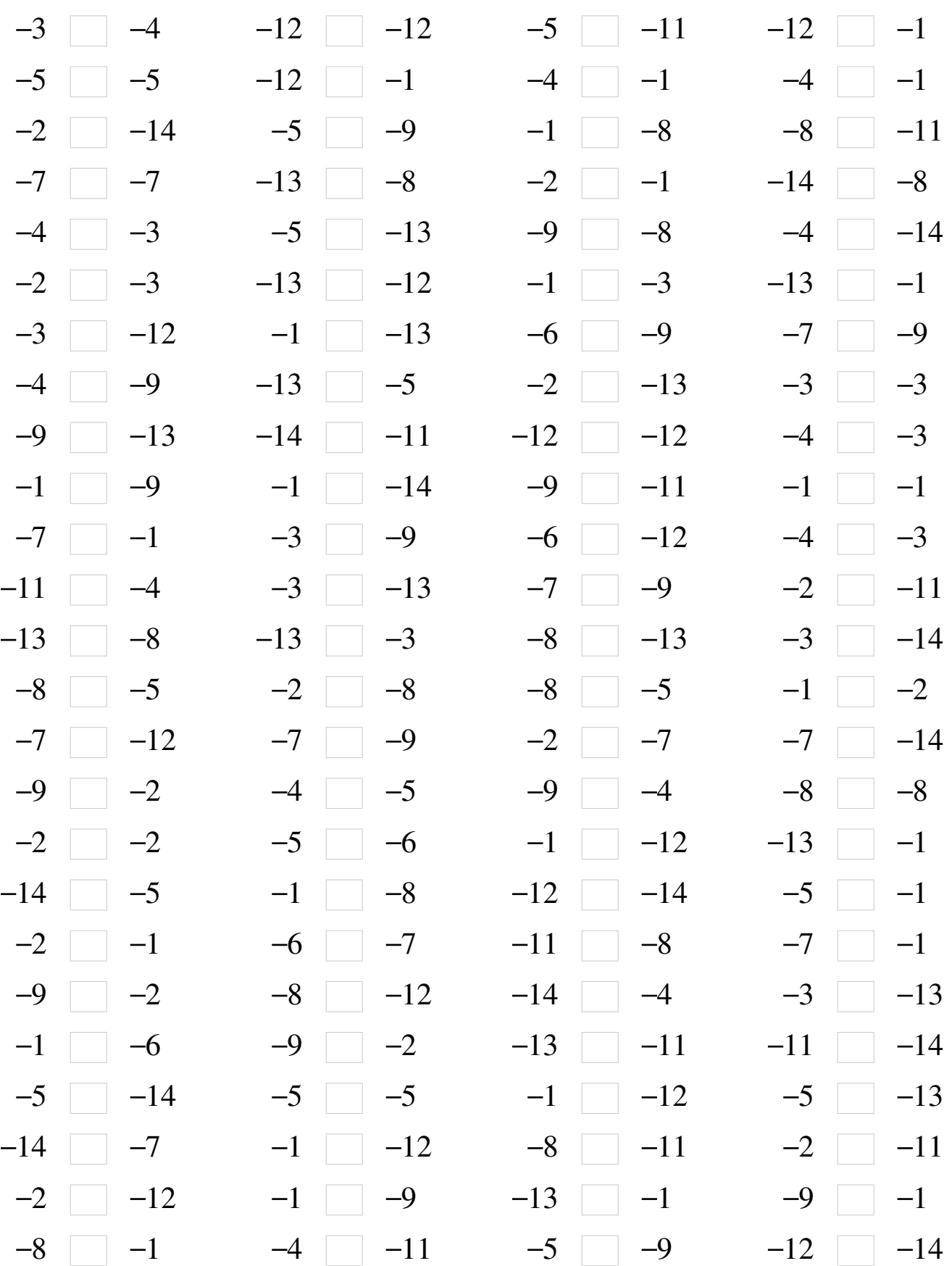

### Comparaison de Nombres (J) Solutions

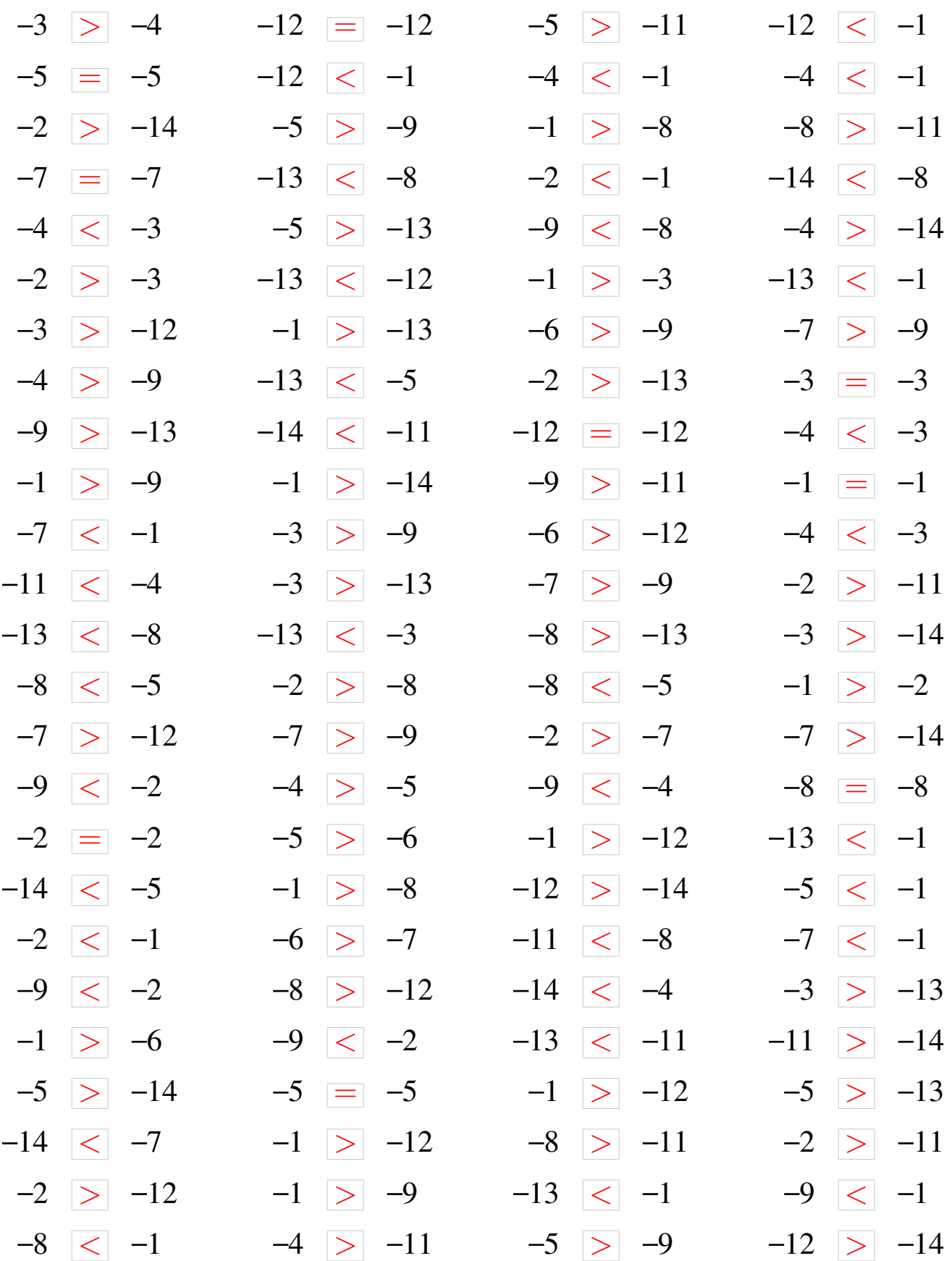